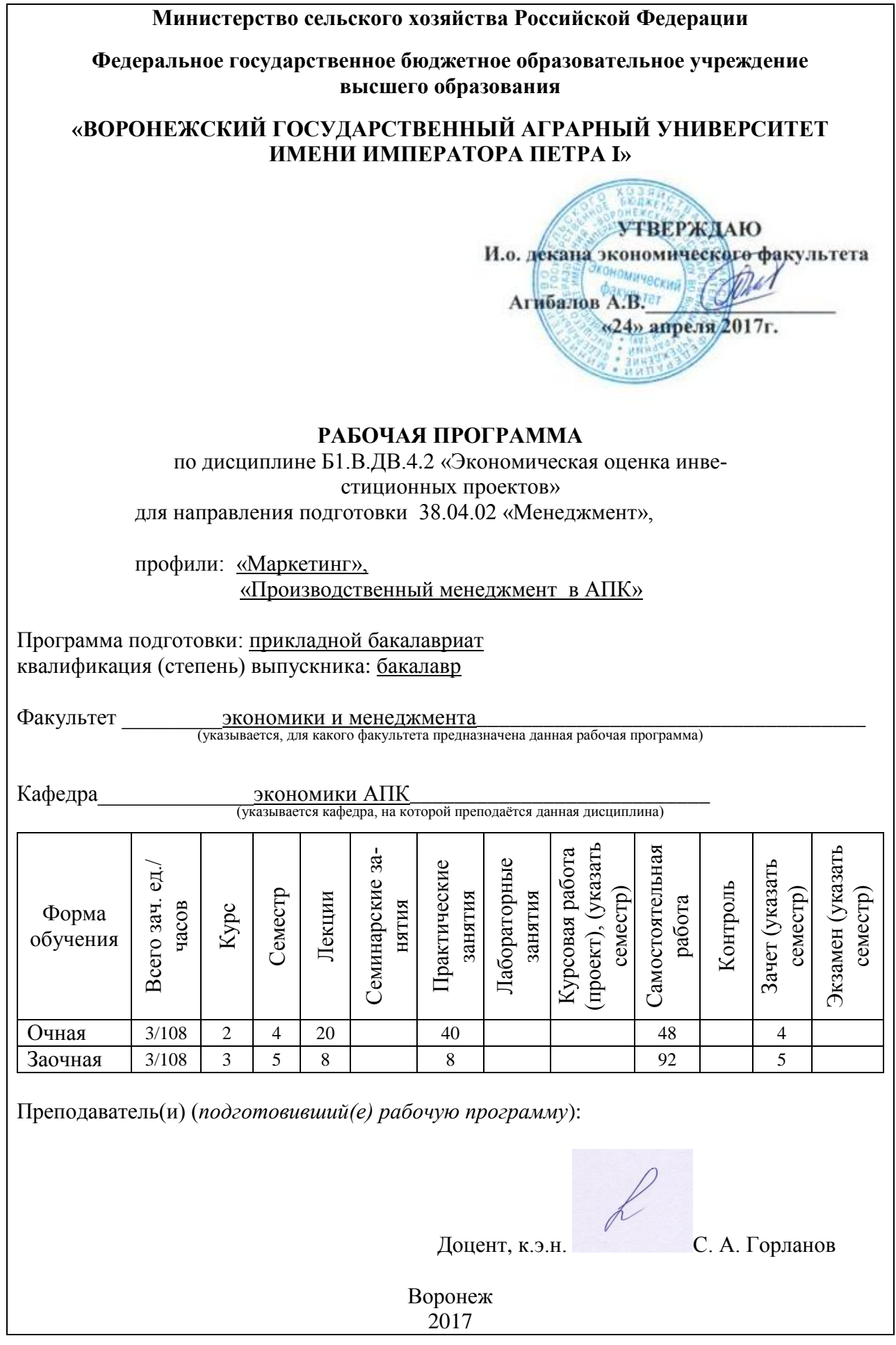

Рабочая программа по дисциплине Б1.В.ДВ.4.2 «Экономическая оценка инвестиционных проектов» входит в блок «Вариативная часть», «Дисциплины по выбору» и составлена в соответствии с Федеральным государственным образовательным стандартом высшего образования по направлению подготовки 38.03.02 «Менеджмент» (уровень бакалавриата), утвержденным приказом Министерства образования и науки РФ от 12 января 2016 г. №7.

Рабочая программа утверждена на заседании кафедры экономики АПК (протокол № 9 от 16 мая 2016 года)

**Заведующий кафедрой \_\_\_\_\_\_\_\_\_\_\_\_\_\_\_ Горланов С. А.**

Рабочая программа рекомендована к использованию в учебном процессе методической комиссией факультета экономики и менеджмента (протокол № 7 от 21 июня 2016 года).

**Председатель методической комиссии \_\_\_\_\_\_\_\_\_\_\_\_\_ Меделяева З. П.**

## **1.Предмет. Цели и задачи дисциплины, её место в учебном процессе**

Рабочая программа по дисциплине Б1.В.ДВ.4.2 «Экономическая оценка инвестиционных проектов» входит в блок «Вариативная часть», «Дисциплины по выбору» цикла дисциплин по направлению подготовки 38.03.02 «Менеджмент» (уровень бакалавриата) в соответствии с ФГОС, утвержденным приказом Министерства образования и науки РФ от 12 января 2016 г. №7.

**Предмет дисциплины.** Предметом дисциплины является система отношений между людьми, складывающихся по поводу использования средств воспроизводства человеческого общества, а также механизм действия экономических законов в инвестиционном процессе.

**Цель дисциплины.** Формирование у будущих специалистов теоретических знаний в области экономической оценки инвестиционных проектов и практических навыков по их оценке.

**Задачи дисциплины.** В соответствии с целью, курс решает следующие задачи:

- изучение теоретических основ оценки инвестиций с позиции системного подхода к изучению экономических процессов в реальном секторе экономики;
- изучение системы методов, методики и показателей оценки инвестиций в реальный сектор экономики с учетом риска и неопределенности;
- изучение технологии оценки инвестиций, структуры и содержания бизнес- планов.

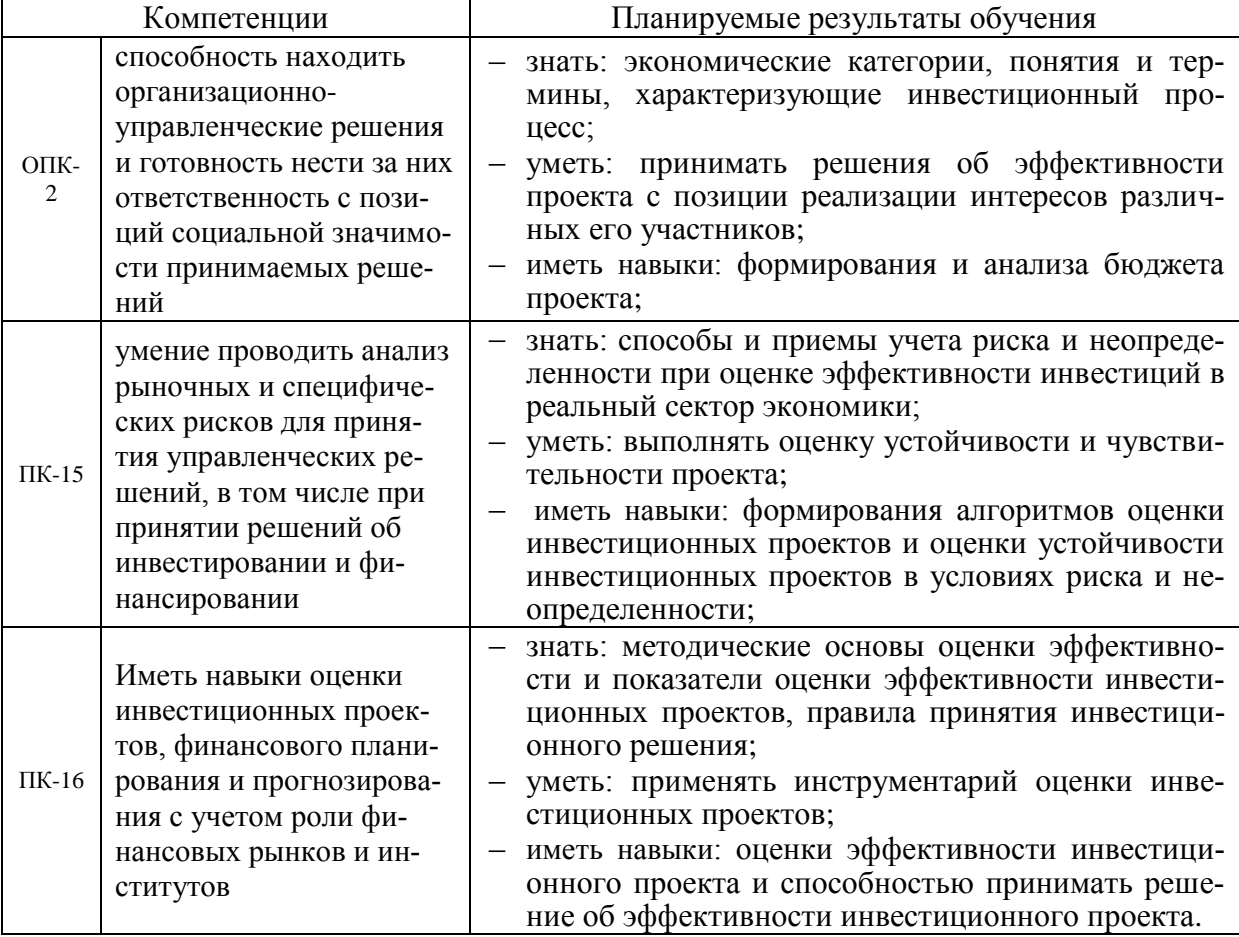

## **2. Перечень планируемых результатов обучения по дисциплине, соотнесенных с планируемыми результатами освоения образовательной программы**

# **3. Объём дисциплины и виды учебной работы**

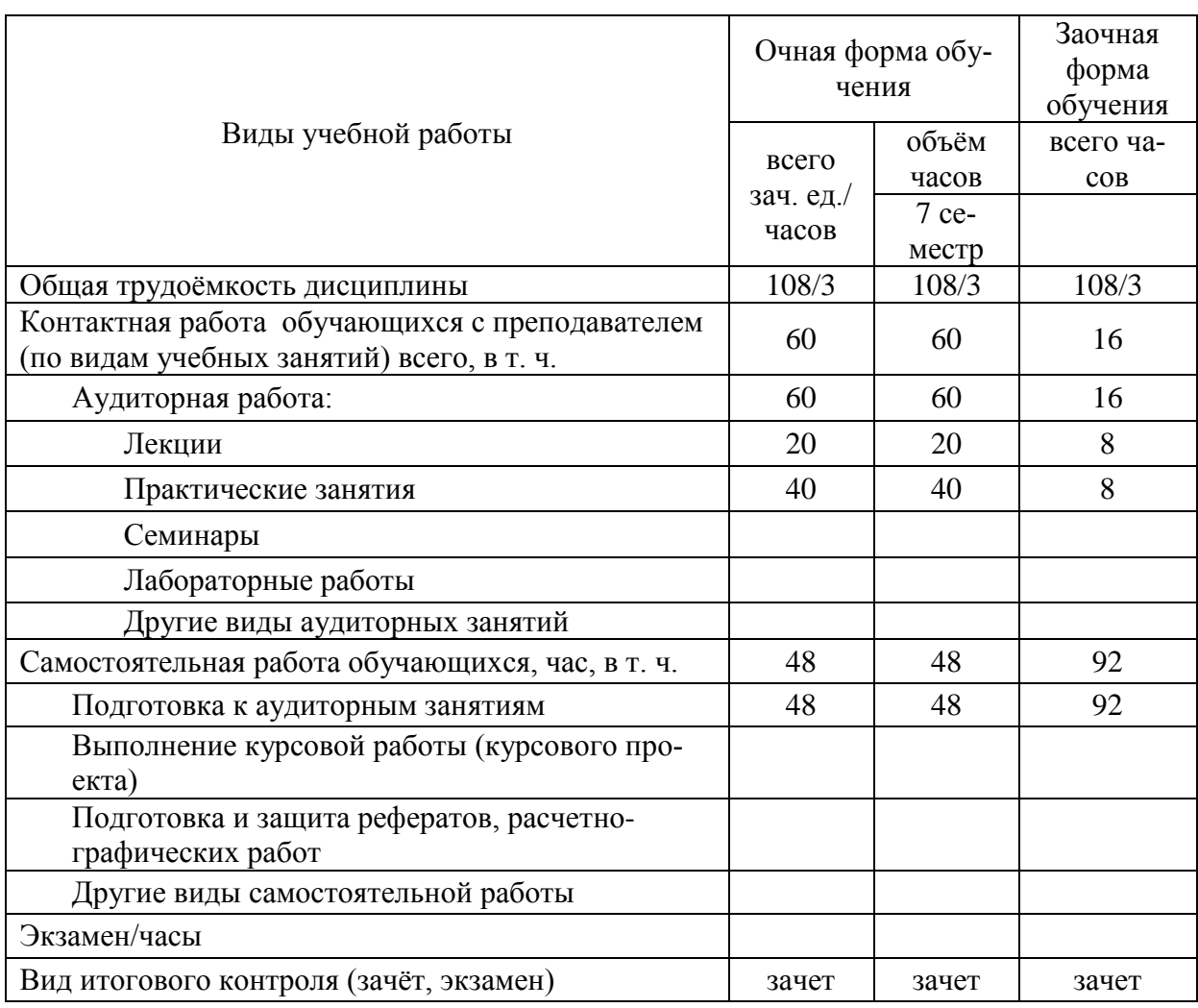

Таблица 1 - Объём дисциплины и виды учебной работы

## **4. Содержание дисциплины**

## **4.1. Разделы дисциплины и виды занятий (тематический план)**

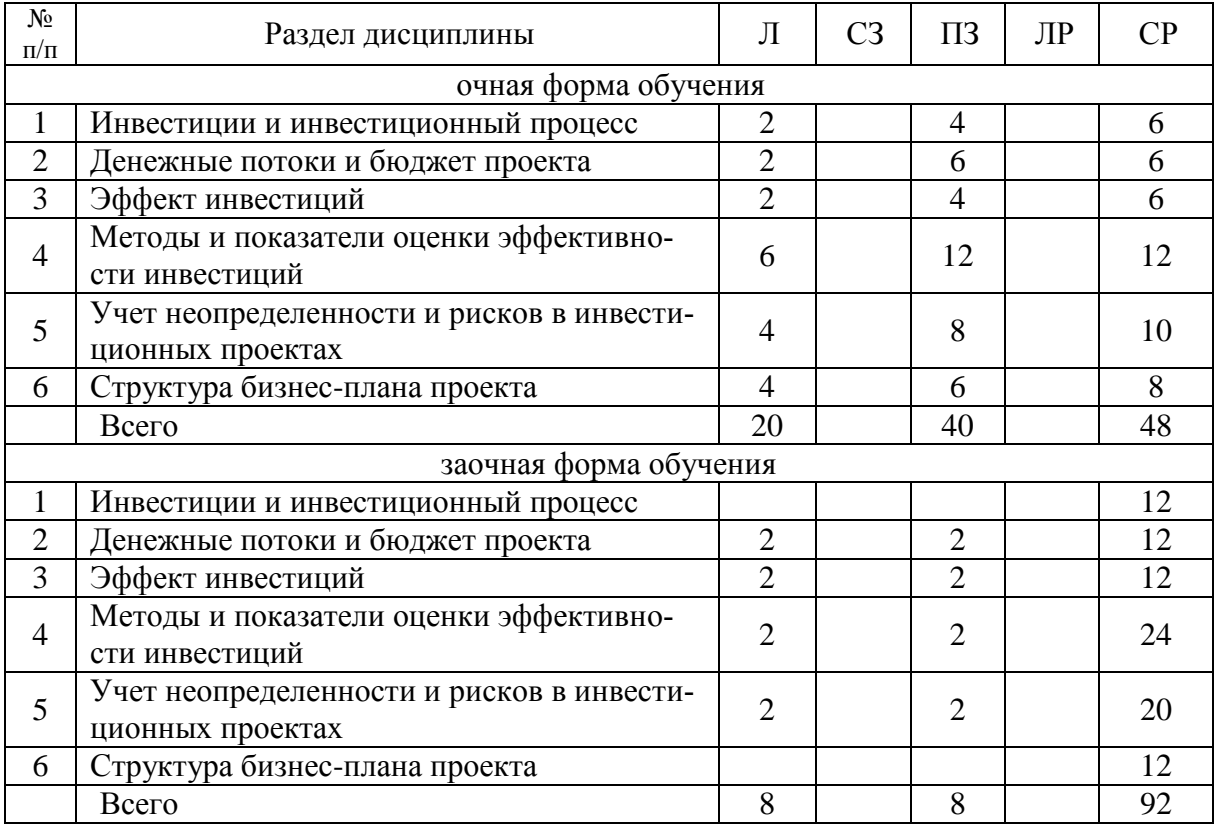

#### Таблица 2 – Разделы дисциплины и виды занятий (тематический план)

## **4.2. Содержание разделов учебной дисциплины**

#### **Тема 1. Инвестиции и инвестиционный процесс**

Предмет и задачи курса. «Инвестиции» как термин и как категория. Роль инвестиций в воспроизводственном процессе. Объект и субъекты инвестиционного процесса. Понятие инвестиционного объекта, классификация инвестиционных объектов. Классификация субъектов инвестиционного процесса. Общая классификация инвестиций.

#### **Тема 2. Денежные потоки и бюджет проекта**

Денежные потоки. Операционный денежный поток. Инвестиционный поток. Финансовый денежный поток. Виды сальдо бюджета. Балансирование бюджета.

#### **Тема 3. Эффект инвестиций**

Понятие эффекта и эффективности. Введение в теорию эффективности: цель инвестиционных вложений, модель оценки эффективности. Инвестиционный эффект. Модели количественной оценки эффекта инвестиций (статическая и динамическая). Понятие мультипликативного эффекта, виды и содержание мультипликативных эффектов

#### **Тема 4. Методы и показатели оценки эффективности инвестиций**

Метод приведения потоков стоимости в сопоставимый в вид на момент окончания проекта: простые, сложные проценты, метод начисления смешанных процентов. Размер

сопоставимых вложений в проект как оценка альтернативного капитала. Обеспечение сопоставимости инвестиционного эффекта: накопленный, реинвестируемый капитал.

Метод приведения потоков стоимости в сопоставимый вид на момент старта проекта: дисконтирование. Текущая стоимость и чистая текущая стоимость. Сопоставимый размер вложений. Приведение эффекта в сопоставимый вид к моменту старта проекта: капитализированная стоимость, цена проекта, текущая стоимость проекта, цена спроса на ресурсы для проекта. Дисконтирование аннуитета (постнумерандо, пренумерандо).

Метод отдачи на вложенный капитал. Коэффициенты эффективности вложений. IP, ROR, IRR, MIRR и другие коэффициенты. Методика расчета, назначение, обзор преимуществ и недостатков. Норма эффективности (нормативный коэффициент эффективности) и норма дисконта: обзор подходов в количественной оценке. Цена капитала (дивиденды, процентная отдача, требуемая норма доходности). Требуемая норма доходности: модели, применение.

Метод окупаемости. Простой срок окупаемости: модели оценки (по динамике реинвестируемого и накопленного капитала, по динамике чистого дохода проекта). Дисконтированный срок окупаемости (истинный срок окупаемости): модели оценки. Вариантность дисконтированного срока окупаемости в зависимости от объекта для сравнения инвестиционного проекта.

#### **Тема 5. Учет неопределенности и рисков в инвестиционных проектах**

Неопределенность как источник риска и неустойчивости проекта. Понятие, виды неопределенности. Факторы формирования неопределенности. Основные способы уменьшения неопределенности в инвестиционном процессе. Инфляция как один из факторов неопределенности. Учет инфляции при разработке денежных потоков.

Риск. Понятие и виды рисков. Способы количественного измерения. Диверсификация риска. Основные способы уменьшения риска вложений. Портфельные инвестиции как способ уменьшения риска и неопределенности.

Устойчивость и чувствительность инвестиционного проекта. Понятие. Методы и способы оценки.

#### **Тема 6. Структура бизнес-плана проекта**

Общая структура бизнес-плана инвестиционного проекта. Цели и задачи проекта. Аннотация (резюме) проекта.

Характеристика рынков и маркетинговая стратегия. Маркетинговый план.

План производства и организационный план. Финансовый план. Экономическая эффективность.

Риски. Прикладные вопросы оценки рисков. Обеспечение проектов.

Выбор оптимального варианта финансирования проекта. Оптимизация соотношения собственные - привлеченные средства. Устойчивость и чувствительность инвестиционных проектов: прикладная оценка.

## **4.3. Перечень тем лекций**

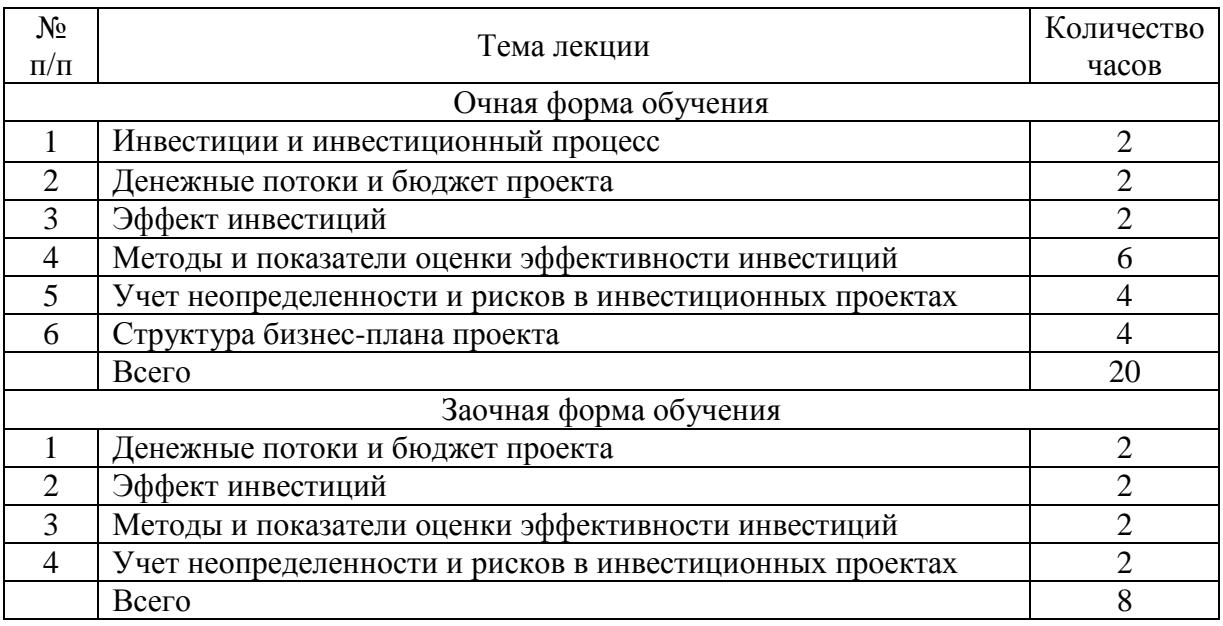

## **4.4. Перечень тем практических занятий (семниаров)**

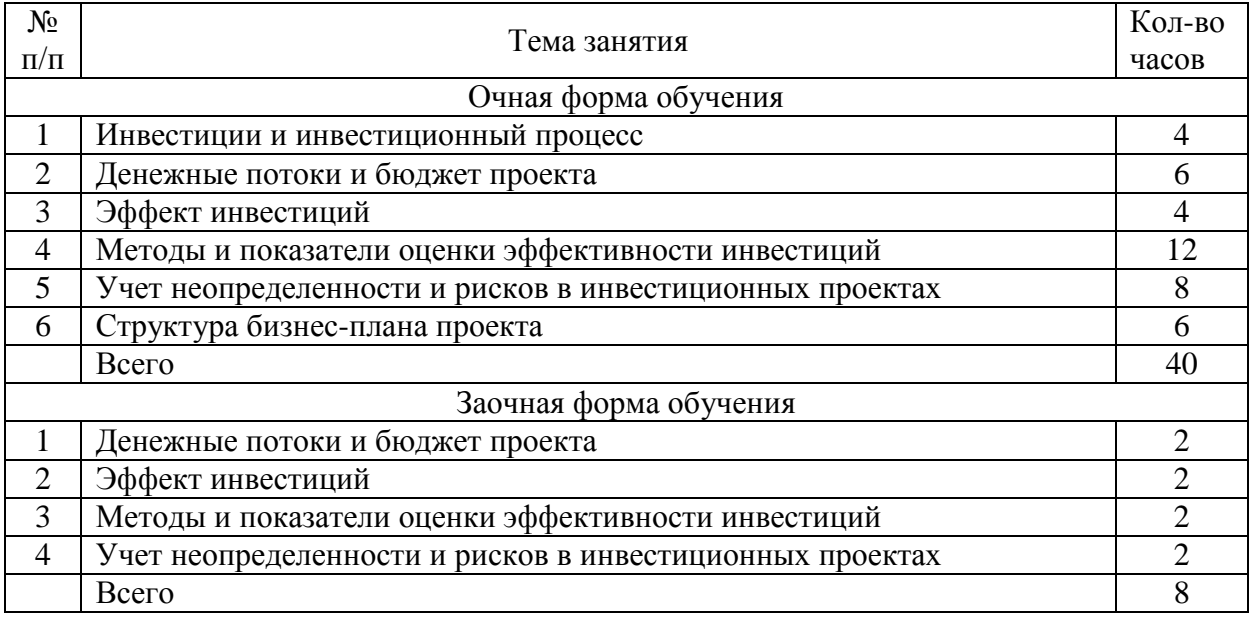

## **4.5. Перечень тем лабораторных работ**

Не предусмотрены.

## **4.6. Виды самостоятельной работы обучающихся и перечень учебнометодического обеспечения для самостоятельной работы обучающихся**

Работа в библиотеке. Поиск существующих методических подходов и методик решения проблем по программе. Изучение нормативно-правовых документов.

Консультации со специалистами вуза по актуальным проблемам дисциплины. Изучение материалов, предоставленных в электронной форме.

## **4.6.1. Подготовка к аудиторным занятиям**

Подготовка к аудиторным занятиям осуществляется путем чтения конспектов лекций, учебных пособий, журнальных статей, поиска статистической информации в справочных изданиях (библиотека и интернет-ресурсы).

Сравнительный анализ сведений по изучаемой теме.

Применение полученных знаний при анализе практических ситуаций.

Подбор материалов периодической печати по изучаемой теме.

Для подготовки к конкретным темам занятий могут быть даны иные рекомендации.

## **4.6.2. Перечень тем курсовых работ (проектов)**

Не предусмотрены.

## **4.6.3. Перечень тем рефератов, расчетно-графических работ**

Не предусмотрены.

## **4.6.4. Перечень тем и учебно-методического обеспечения для самостоятельной работы обучающихся**

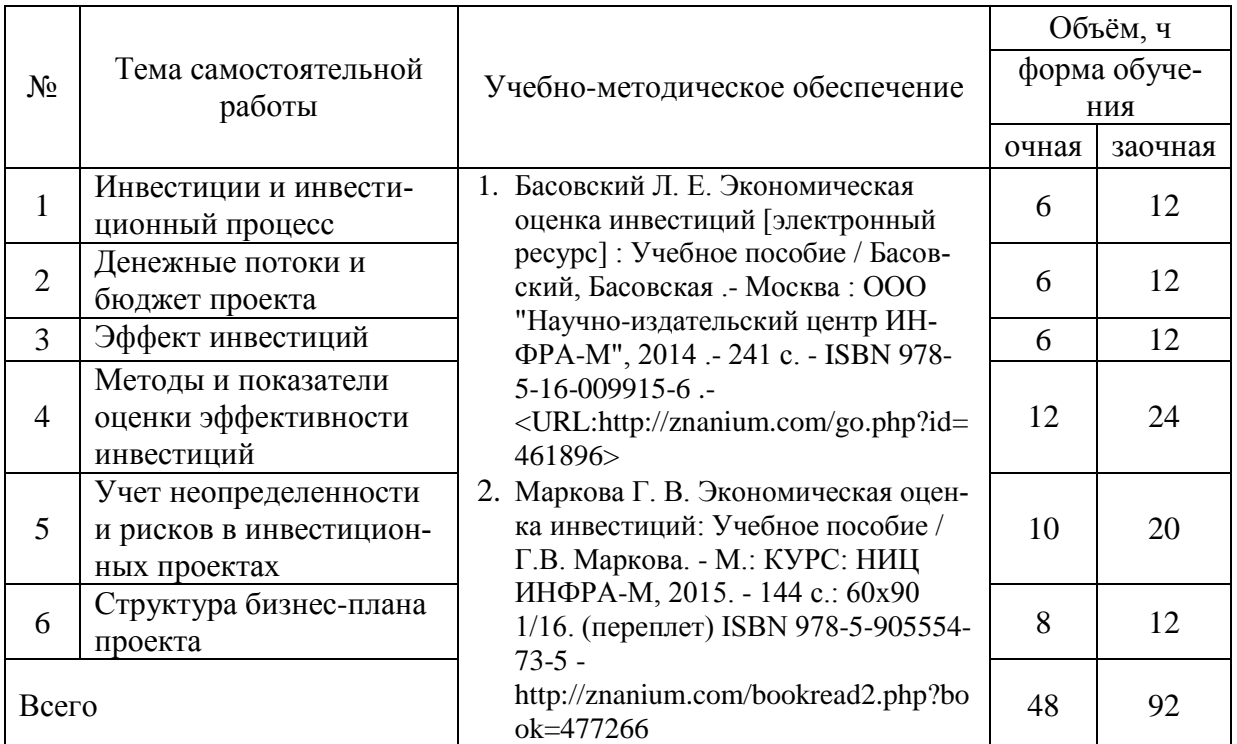

#### **4.6.5. Другие виды самостоятельной работы аспирантов**

Не предусмотрены.

#### **4.7. Перечень тем и видов занятий, проводимых в интерактивной форме**

В интерактивной форме проводятся:

Лекции в форме «мозговой атаки», «мозгового штурма», «конференции», в  $\bullet$ процессе которых студентам предлагаются различные взгляды, позиции в понимании тех или иных категорий, понятий, терминов процессов и их раз-

вития в рамках изучения дисциплины. После этого в процессе активного обсуждения формулируется единая позиция, методологически выверенная, отражающая достигнутый уровень знаний по рассматриваемой проблеме;

- Лабораторные и практические занятия. Студентам предлагается обсудить  $\bullet$ изученные алгоритмы вычислений и оформить их в среде «Microsoft Office». Форма проведения «круглый стол».
- Самостоятельная работа. Предусмотрены индивидуальные и групповые кон- $\bullet$ сультации со студентами (лично, а также через электронную почту) в рамках использования самостоятельного времени подготовки студентов в согласованное с преподавателем время.

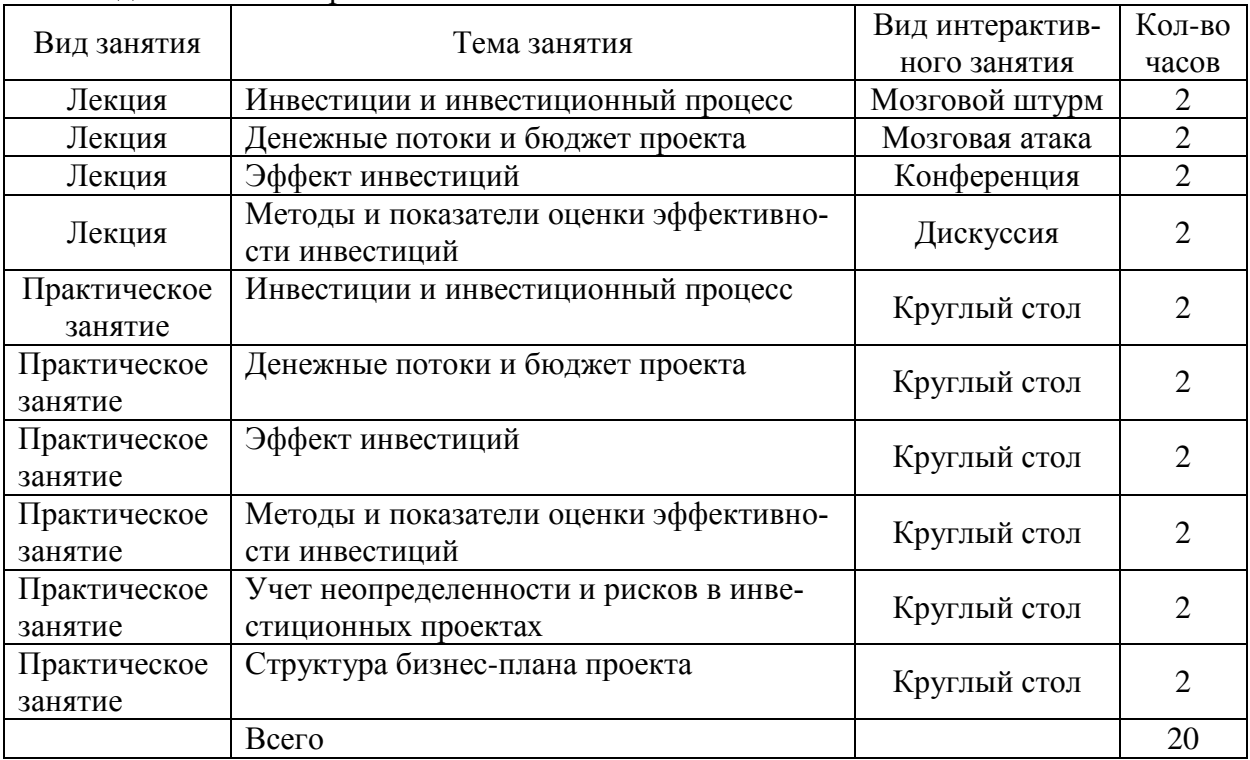

#### Виды и темы интерактивных занятий

## **5. Фонд оценочных средств для проведения промежуточной аттестации**

Полное описание фонда оценочных средств для промежуточной аттестации обучающихся с перечнем компетенций, описанием показателей и критериев оценивания компетенций, шкал оценивания, типовые контрольные задания и методические материалы представлены в отдельном документе ФОС.

# **6. Учебно-методическое обеспечение дисциплины**

## **6.1. Рекомендуемая литература**

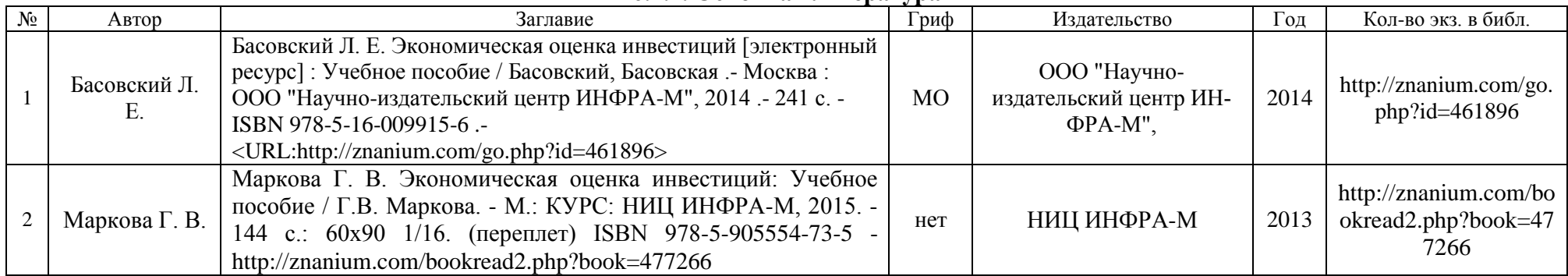

## **6.1.1. Основная литература**

## **6.1.2. Дополнительная литература**

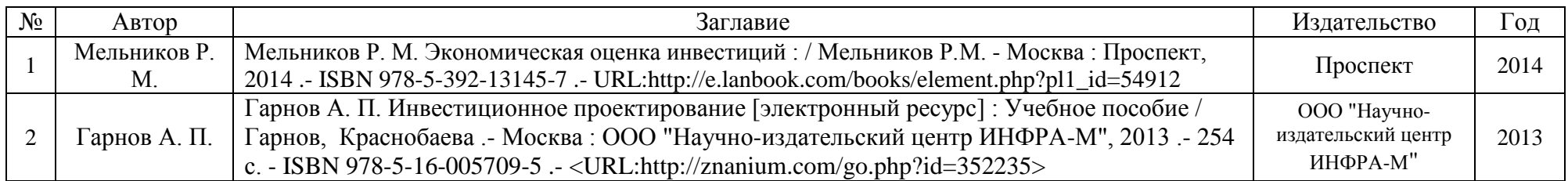

## **6.1.3. Перечень периодических изданий**

1.Вопросы экономики

- 2. Региональная экономика: теория и практика
- 3. АПК: экономика и управление
- 4.Международный сельскохозяйственный журнал / http: //www.mshj.ru
- 5.Финансы и кредит

#### **6.2. Перечень ресурсов информационно-телекоммуникационной сети «Интернет»**, **необходимых для освоения дисциплины**

- 1. Федеральная служба государственной статистики / http://www.gks.ru
- 2. ЕМИСС информация по разделам / http://www.fedstat.ru/indicators/start.do
- 3. СТАТИСТИКА.ru: данные Росстат, Госкомстат государственная статистика России / http://www.statistika.ru/
- 4. Статистические данные он-лайн / http://guide.aonb.ru/stat.html
- 5. РСМД: Статистика и индексы / http://www.russiancouncil.ru
- 6. eLIBRARY.RU НАУЧНАЯ ЭЛЕКТРОННАЯ БИБЛИОТЕКА / http://elibrary.ru
- 7. Статистическая база данных по российской экономике / http://stat.hse.ru/
- 8. Информационно-издательский центр "Статистика России" Каталог / http://www.infostat.ru/katalog
- 9. Оценка недвижимости в Воронеже /<http://www.vrn.net/catalog/1050/1/>
- 10. Оценка недвижимости: учебник / под ред. А. Г. Грязновой, М. А. Федотовой. 2-е изд. Перераб. И доп. –М.: Финансы и статистика, 2007. – 560 с. – Режим доступа:<http://www.knigafund.ru/books/57871/read#page1>
- 11. Оценка стоимости недвижимости: учебник / С. В. Грибовский, Е. Н. Иванова, Д. С. Львов, О. Е. Медведева. Режим доступа: [http://bibliotekar.ru/biznes-8/index.htm,](http://bibliotekar.ru/biznes-8/index.htm)<http://obiznese.com/load/30/202971-30-1-0-2971.html>
- 12. Оценка объектов недвижимости: Учебник ("Высшее образование") (ГРИФ) / [Комаров С.И.,](http://www.setbook.ru/books/authors/author305233.html?PHPSESSID=pmnhmerfkbh02q4mgdpdkiqdg7) М.: [Форум,](http://www.setbook.ru/books/publishers/publisher854.html?PHPSESSID=pmnhmerfkbh02q4mgdpdkiqdg7) 2011г., Серия: [Высшее](http://www.setbook.ru/books/series/serie610.html?PHPSESSID=pmnhmerfkbh02q4mgdpdkiqdg7)  [образование](http://www.setbook.ru/books/series/serie610.html?PHPSESSID=pmnhmerfkbh02q4mgdpdkiqdg7)
- 13. Оценка недвижимости (сайт Реал-Аудит-Консалтинг /<http://proocenka.com/ocenka-nedvijimosti.html> )
- 14. Принципы оценки недвижимости / [http://studyspace.ru/mikroekonomika-ekonomika-predpriyatiya-predprinima/printsipyi-otsenki](http://studyspace.ru/mikroekonomika-ekonomika-predpriyatiya-predprinima/printsipyi-otsenki-nedvizhim-4.html)[nedvizhim-4.html](http://studyspace.ru/mikroekonomika-ekonomika-predpriyatiya-predprinima/printsipyi-otsenki-nedvizhim-4.html)
- 15. Иванова Е.Н. Оценка стоимости недвижимости. Электронный учебник. Гриф КноРус, 2011. (УМО) / <http://www.centrmag.ru/book2586465.html>
- 16. Электронный каталог /Библиотека Воронежского государственного аграрного университета /http://catalog.vsau.ru
- 17. Электронная библиотека «Знаниум» /http://znanium.com

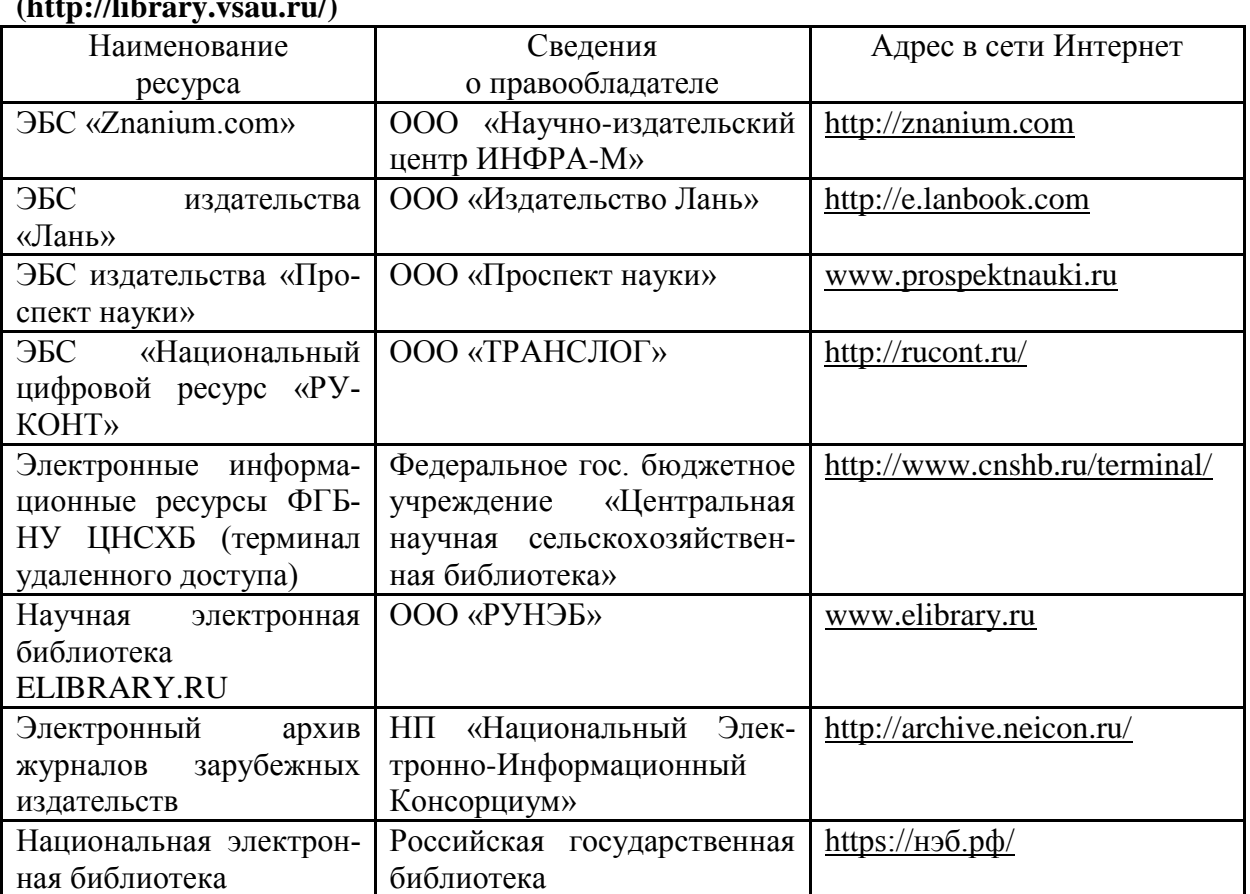

**Электронные полнотекстовые ресурсы Научной библиотеки ВГАУ [\(http://library.vsau.ru/\)](http://library.vsau.ru/)**

## **6.3. Средства обеспечения освоения дисциплины**

Мультимедийное оборудование при проведении лекций. Компьютерный класс при проведении лабораторно-практических занятий. Методические материалы в электронном исполнении.

## **6.3.1. Компьютерные обучающие и контролирующие программы**

Мультимедийное оборудование при проведении лекций. Компьютерный класс при проведении практических занятий. Основное программное обеспечение: «Microsoft Office», «AST-test Player» идругие.

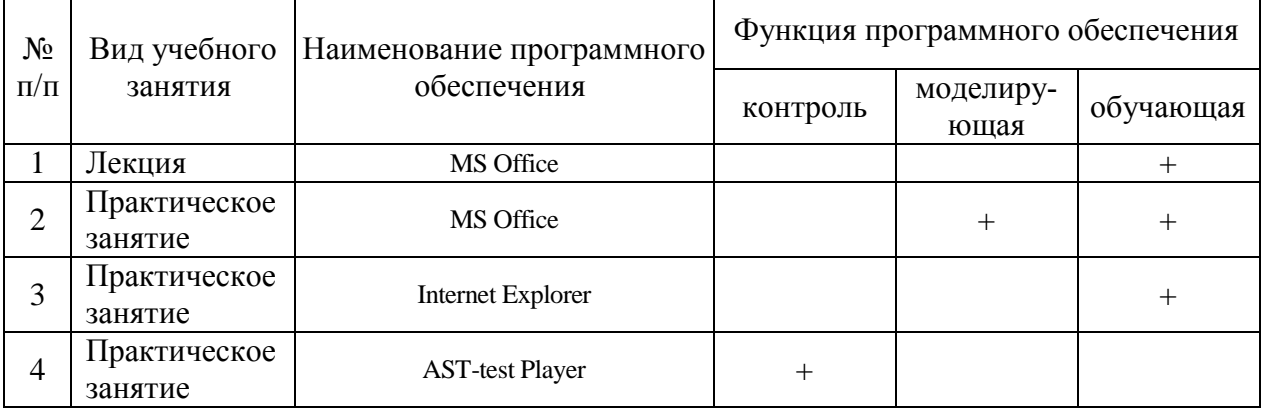

## **7. Описание материально-технической базы, необходимой для осуществления образовательного процесса по дисциплине**

Для аудиторных занятий и самостоятельной работы имеются:

- Литература в библиотеке (электронный каталог http://www.catalog.vsau.ru)
- Методические разработки кафедры на электронных носителях
- Журналы в электронном доступе:

Каталог библиотеки / http://www.catalog.vsau.ru

Вестник Воронежского государственного аграрного университета/ http://www.vestnik.vsau.ru

- Информация из сети Internet (в компьютерном классе и читальных залах)
- Компьютерные классы и основное программное обеспечение: "Microsoft Office", "STATISTICA" и другие.

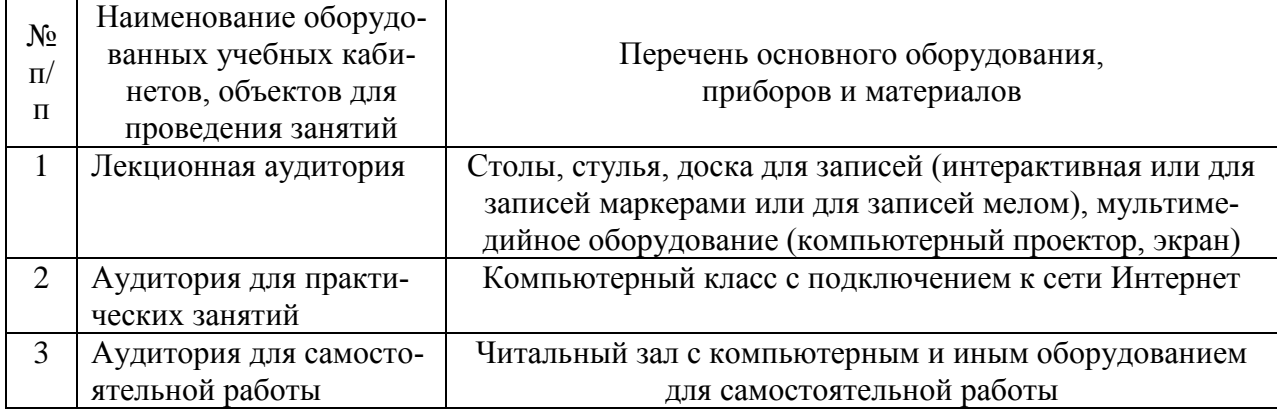

## **8. Междисциплинарные связи**

Протокол согласования рабочей программы с другими дисциплинами

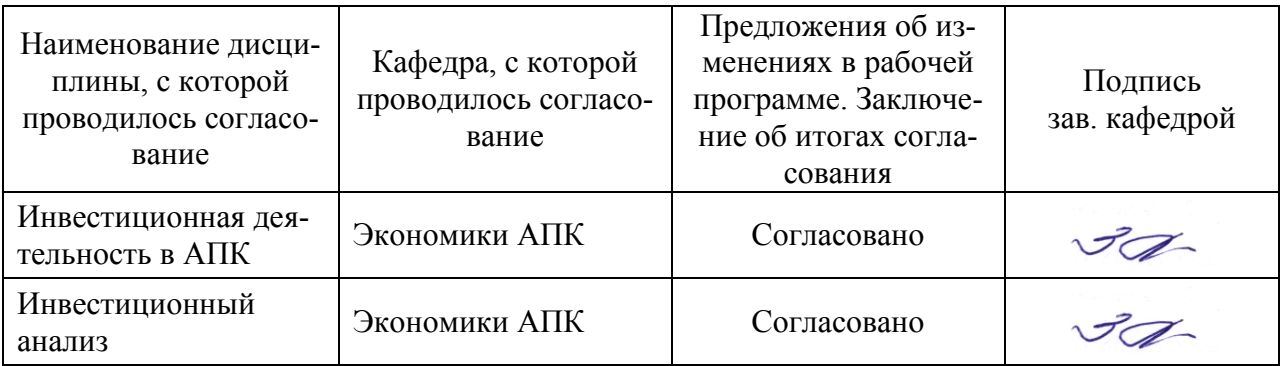

# **Приложение 1**

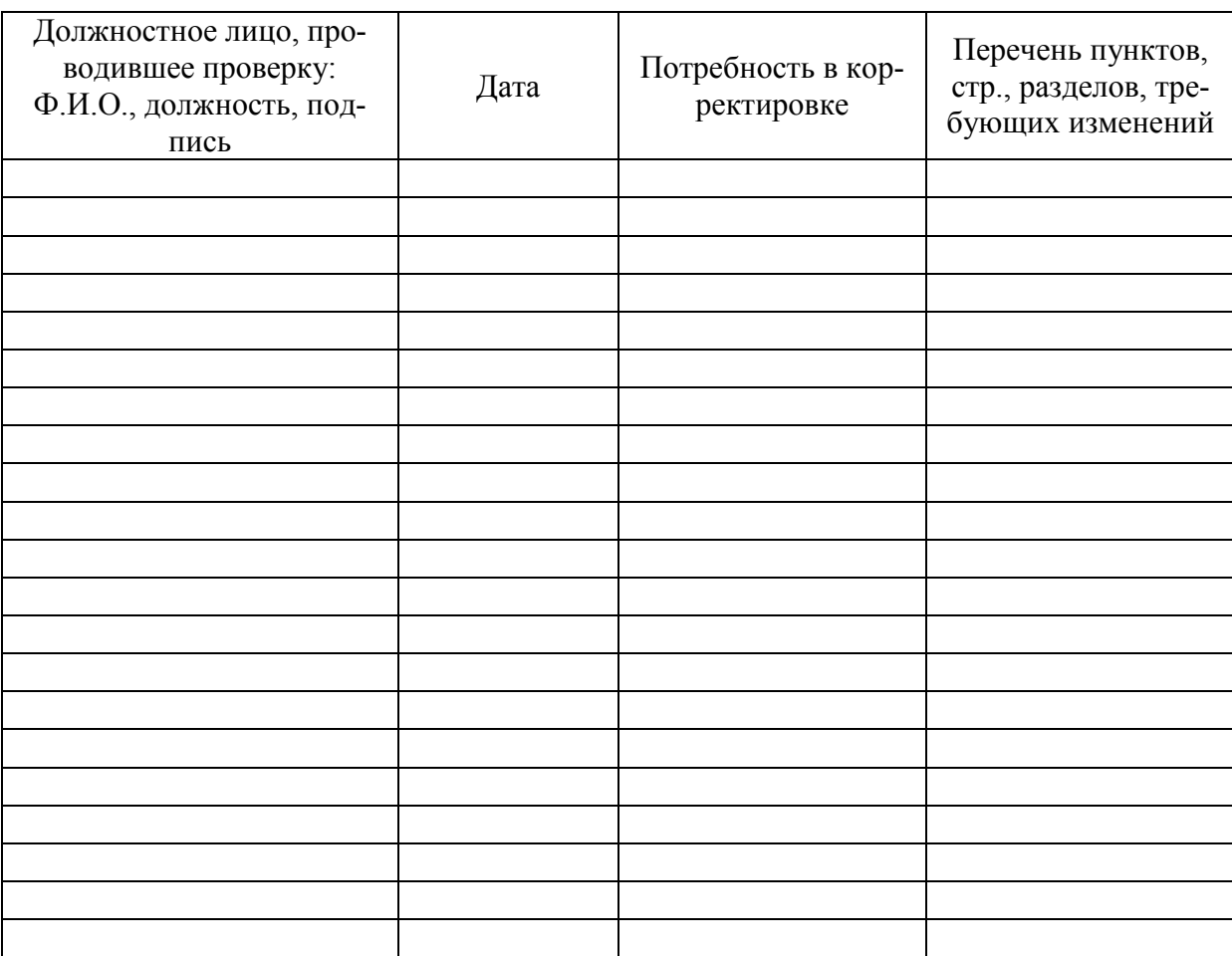

# Лист периодических проверок рабочей программы

# **Приложение 2**

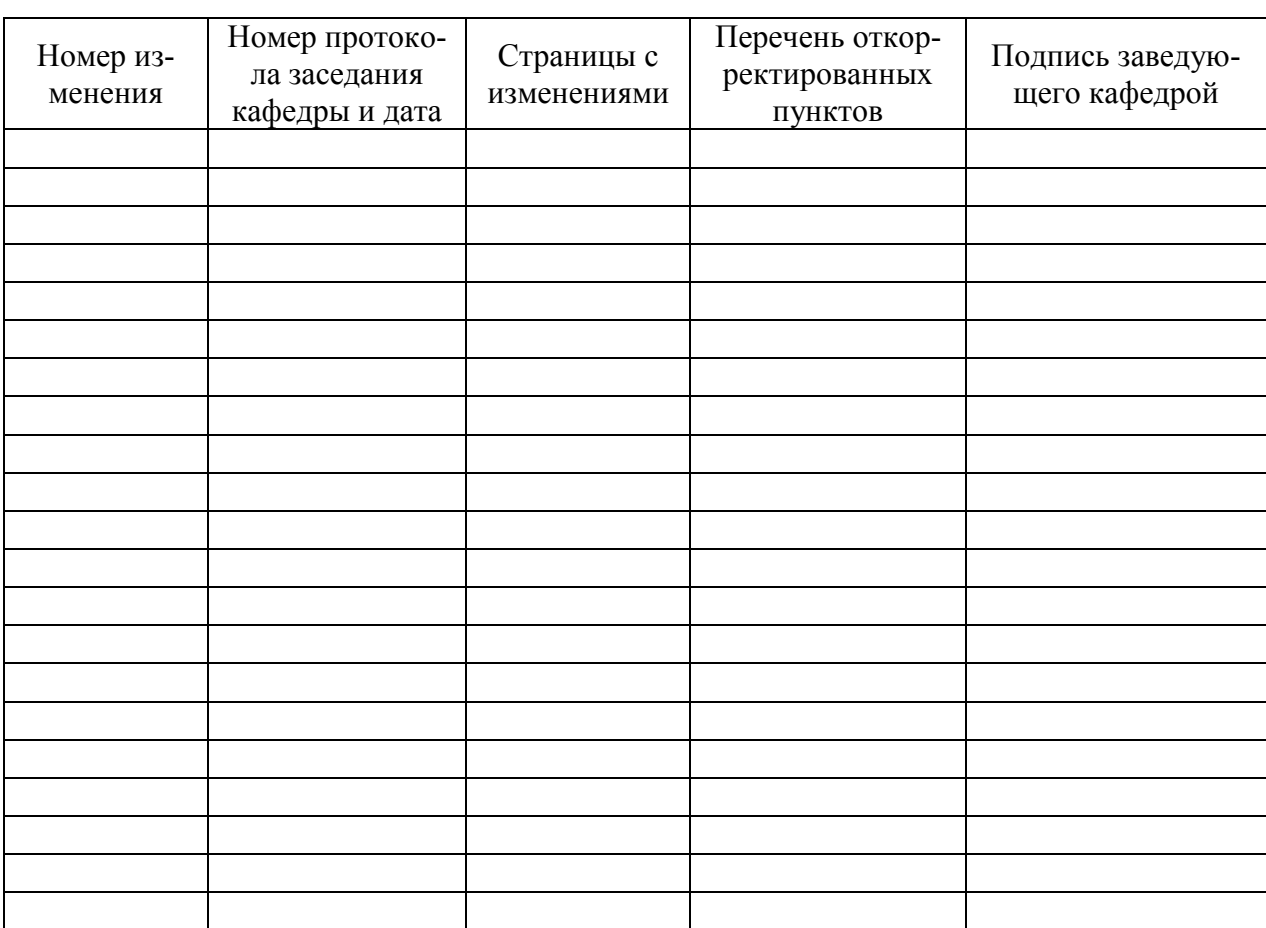

# Лист изменений рабочей программы